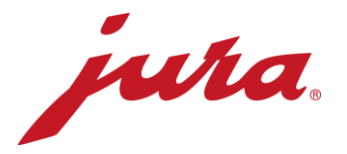

## Часто задаваемые вопросы об устройстве передачи данных Data Communicator

## Перед конфигурированием / условия

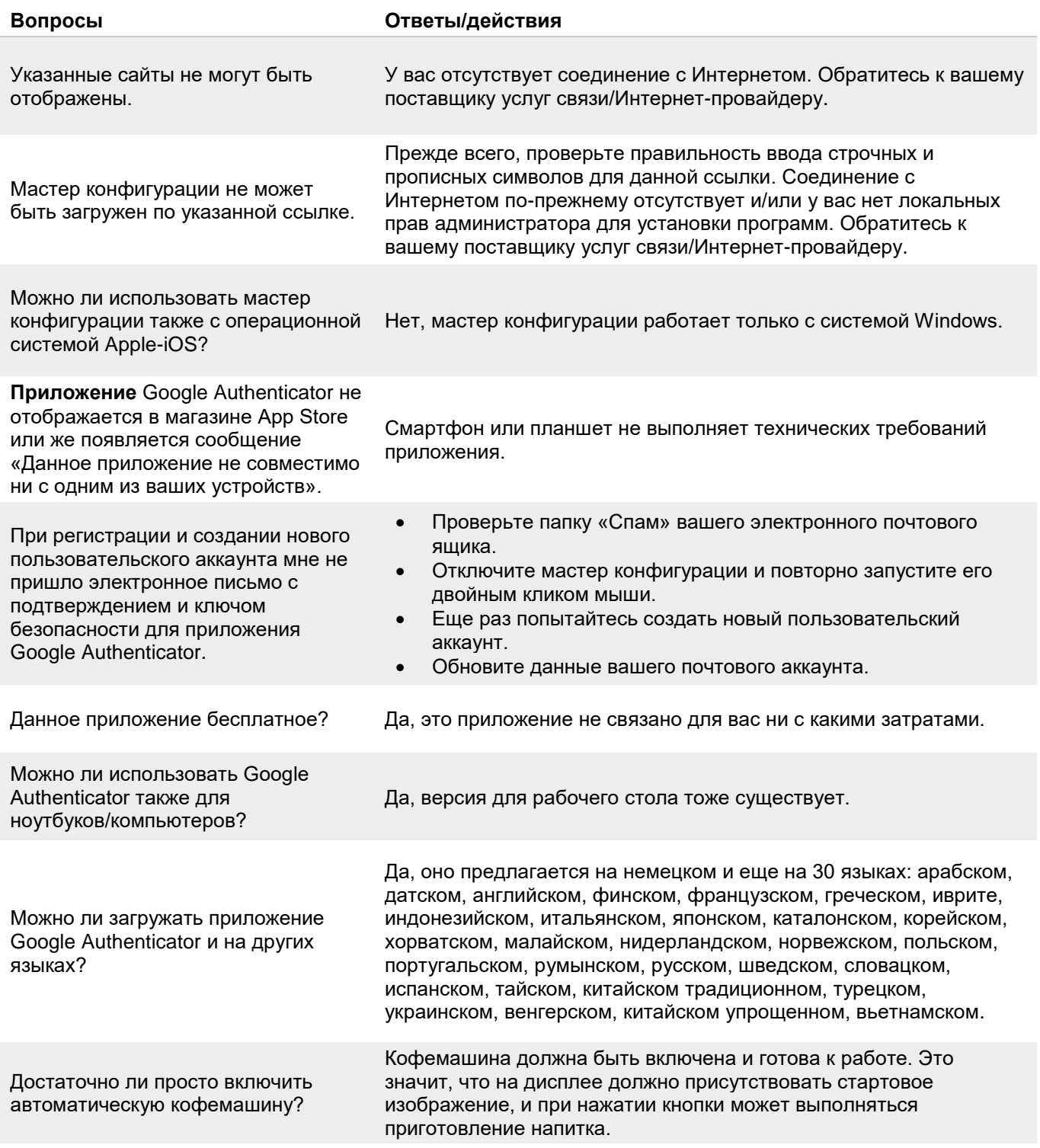

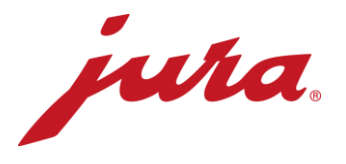

Возможно ли использование/программирование устройства передачи данных Data Communicator также в режиме оффлайн?

Нет, для загрузки обновленного программного обеспечения и последующего тестирования функций потребуется соединение с Интернетом.

## При конфигурировании с кофемашиной

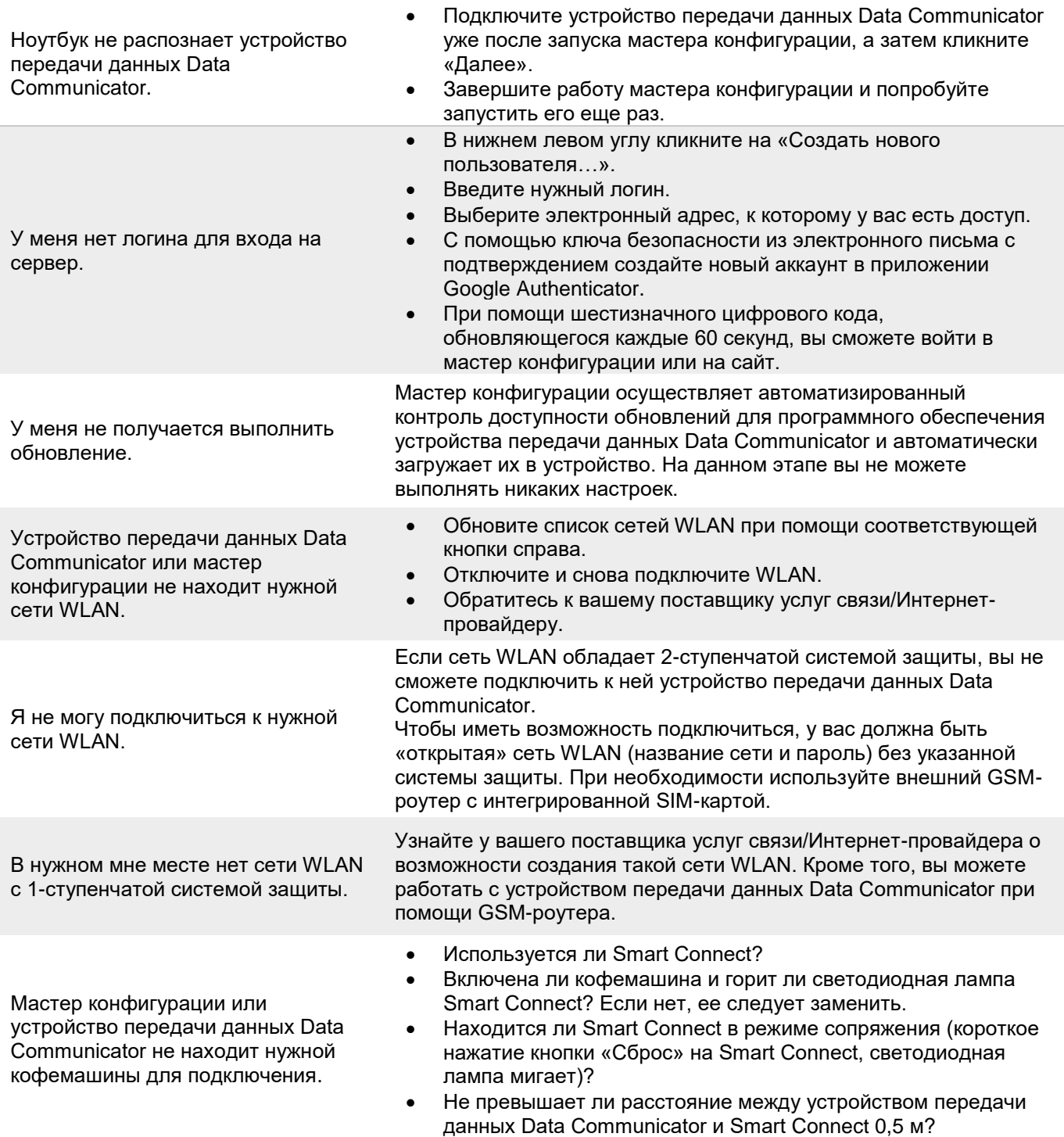

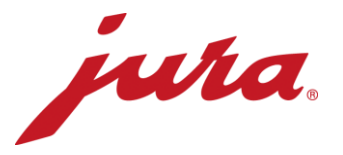

- Горят ли на устройстве передачи данных Data Communicator  $\bullet$ обе светодиодные лампы?
	- Выполнили ли вы следующие действия:
		- 1. Необходимо привести Smart Connect в режим сопряжения (короткое нажатие кнопки «Сброс» на Smart Connect, светодиодная лампа мигает).

2. В мастере конфигурации кликнуть «Далее».

- 3. После акустического сигнала соединения или после того, как светодиодная лампа Smart Connect снова засветится немигающим голубым светом, на дисплее кофемашины опять появится стартовое изображение.
- 4. Расстояние между устройством передачи данных Data Communicator и Smart Connect составляет менее 0,5 м.

## Общие положения и повседневная эксплуатация

При заключительном тестировании

функций возникла ошибка. Что

делать?

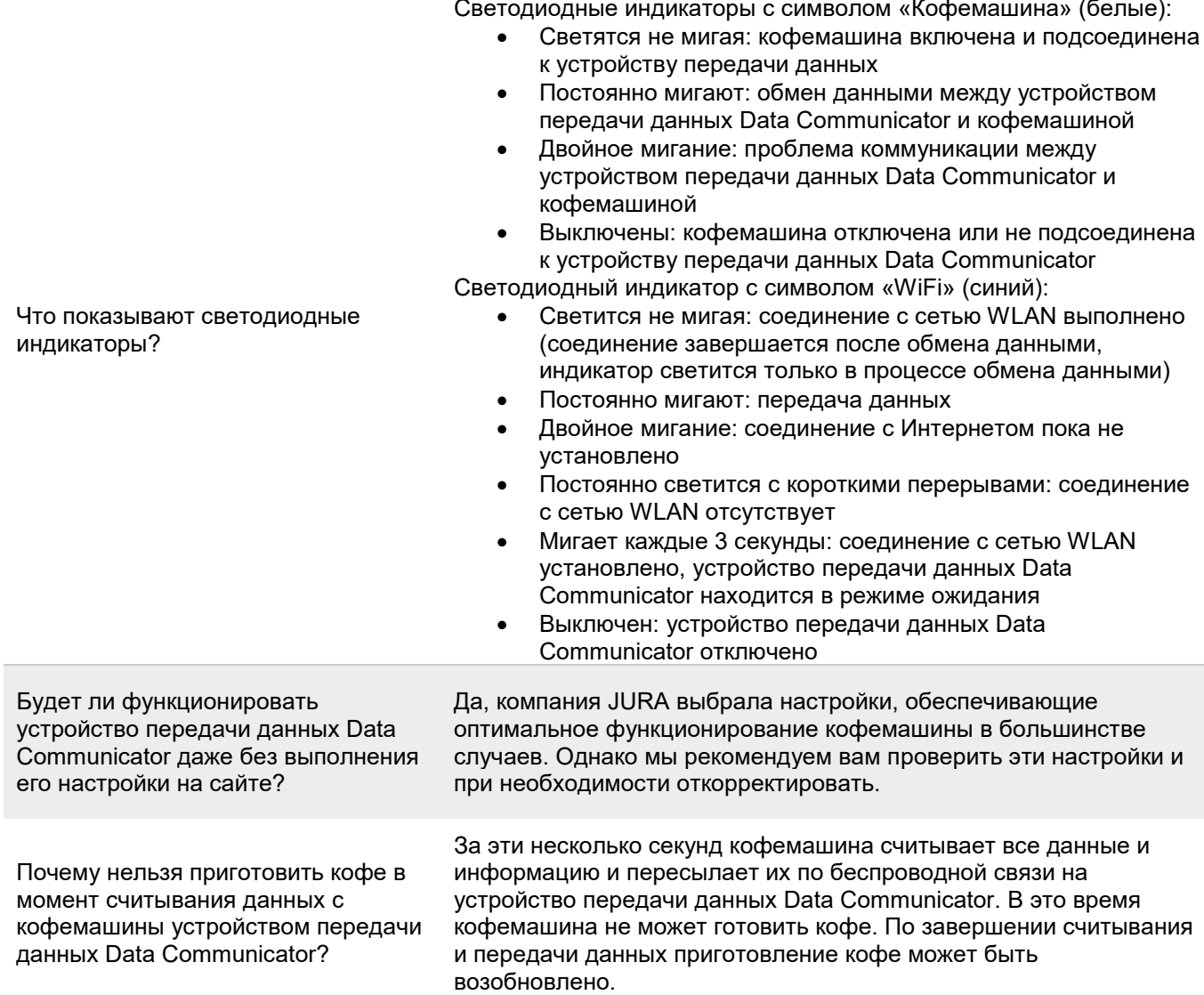

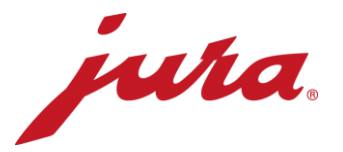

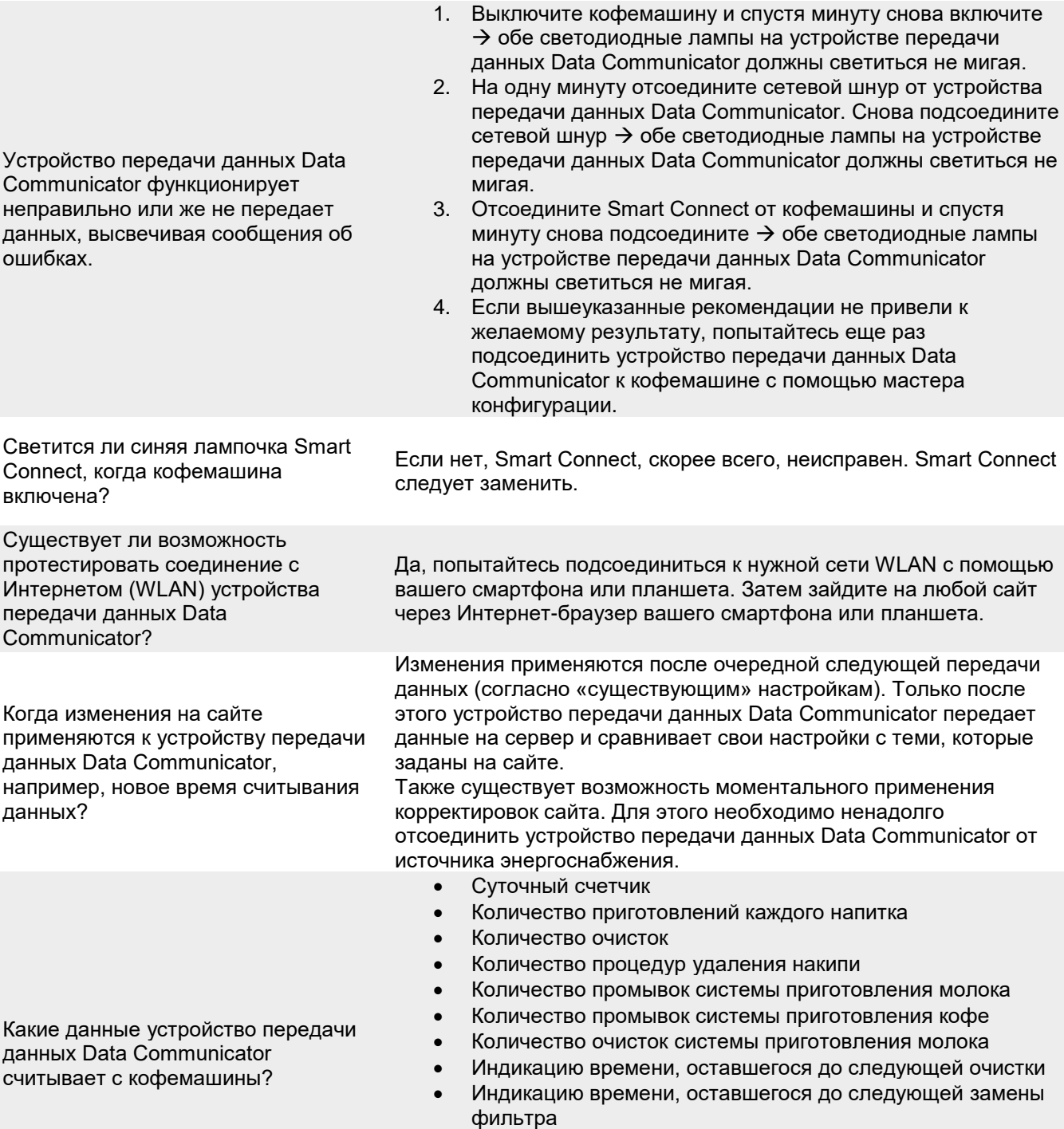

- Индикацию времени, оставшегося до следующей процедуры удаления накипи
- Актуальные запросы и сообщения, а также ошибки, возникшие при считывании данных